# **Wspomnienie końca wojny**

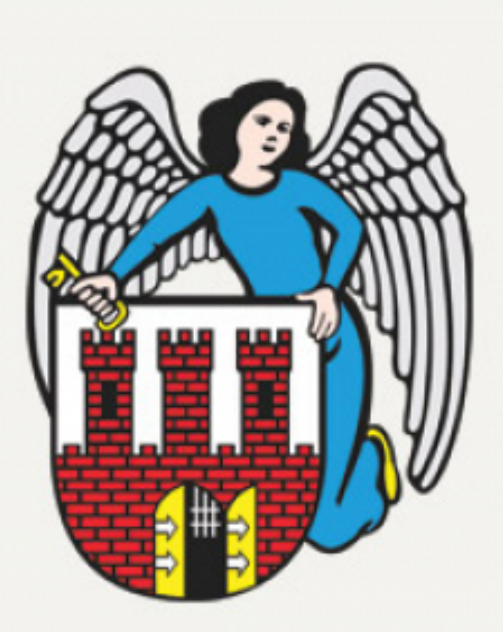

## $[1]$

### **Przybyszewski zapraszają mieszkańców do udziału w toruńskich obchodach 63. rocznicy Prezydent Torunia Michał Zaleski i przewodniczący Rady Miasta Torunia Waldemar zakończenia II wojny światowej, które odbędą się 8 maja 2008 r.**

*Szanowni Mieszkańcy Torunia!*

*8 maja 2008 r. obchodzić będziemy w Toruniu 63. rocznicę zakończenia II wojny światowej. Wdzięczność za dar wolności skłania nas do oddania czci i szacunku żołnierzom i ludności cywilnej, którzy podczas wojennych zmagań podjęli zwycięską walkę z okupantem.*

*Zapraszamy do udziału w plenerowej, toruńskiej uroczystości poświęconej bohaterom II wojny światowej. Odbędzie się ona w czwartek 8 maja 2008 r. o godz. 12.00 przy al. Jana Pawła II w Toruniu pod pomnikiem ku czci Poległych i Pomordowanych przez hitlerowskiego najeźdźcę w latach 1939-1945.*

*Otoczmy tego dnia kręgiem życzliwości toruńskich kombatantów i żołnierzy Wojska Polskiego, by wspólnie uczcić pamięć Poległych i oddać honory tym, którzy do naszych czasów przechowali świadectwo wojennego zwycięstwa.*

*Michał Zaleski, Prezydent Miasta Torunia Waldemar Przybyszewski, Przewodniczący Rady Miasta Torunia* 

## **Program uroczystości**

- godzina 12.00 złożenie meldunku Dowódcy Garnizonu przez Dowódcę Kompanii Honorowej
- godzina 12.05 odegranie hymnu państwowego przez Orkiestrę Garnizonu Toruń
- godzina 12.05 Apel Poległych i salwa honorowa
- godzina 12.20 okolicznościowe przemówienia Marszałka Województwa Kujawsko-Pomorskiego i Prezydenta Miasta Torunia
- godzina 12.30 złożenie wiązanek kwiatów z honorami wojskowymi
- godzina 13.00 muzyczne zakończenie uroczystości przez Orkiestrę Garnizonu Toruń

### **Odnośniki:**

[1] https://www.torun.pl/sites/default/files/default\_images/zaslepka\_aktualnosc\_siw.jpg